$$
X_1 = \frac{T_T - 50}{20}; \ X_2 = \frac{J_1 - 0.025}{0.01}; \ X_3 = \frac{C_{12} - 4500}{2000}; \ X_4 = \frac{C_{23} - 3500}{1500},
$$

після перетворень рівняння (4), (5) набувають такого вигляду:

$$
T_{12\text{max}} = 130,87 + (5,141 - 79,75J_1)T_T - 1557,5J_1 + (0,008 + 9,425 \cdot 10^{-6} C_{23} - 3,579 \cdot 10^{-6} C_{12})C_{12} - 0,042C_{23};
$$
 (6)  

$$
T_{23\text{max}} = 33,413 + (1,058 - 23,84J_1)T_T + 447,5J_1 - (0,006 - 1,765 \cdot 10^{-6} C_{23})C_{12} - 0,008C_{23}.
$$
 (7)

#### *Висновки*

– отримані рівняння дозволяють оперативно вирішувати питання знаходження максимальних динамічних навантажень, що виникають під час гальмування круглов'язальних машин типу КО;

– запропонована методика дозволяє вирішити питання вибору раціональних параметрів черв'ячного привода круглов'язальних машин, що забезпечують зниження динамічних навантажень при перехідних режимах роботи круглов'язальної машини;

 – результати досліджень можуть бути використані при проектування приводів не тільки круглов'язальних, а і інших типів в'язальних машин та машин загального призначення. ЛІТЕРАТУРА

1. Піпа Б.Ф., Хомяк О.М., Павленко Г.І. Динаміка круглов'язальних машин. – К: КНУТД, 2005.  $-294$  c.

2. Піпа Б.Ф., Хомяк О.М., Павленко Г.І. Наукові основи проектування та удосконалення систем гальмування круглов'язальних машин. – К: КНУТД, 2003. – 208 с.

3. Піпа Б.Ф., Хомяк О.М., Марченко А.І. Приводи круглов'язальних машин (нові розробки та елементи розрахунку). – К: КНУТД, 2007. – 400 с.

4. Кожевников С.Н. Динамика машин с упругими звеньями. – К.: Изд-во АН УССР, 1961. – 190 с.

5. Голубенцев А.Н. Интегральные методы в динамике. – К.: Техніка, 1967. – 352 с.

6. Тихомиров В.Б. Планирование и анализ эксперимента. М.: Легкая индустрия, 1974. – 260 с.

7. Пипа Б.Ф., Павленко Г.И. Динамика торможения кругловязальной машины с червячным приводом / КГУТД. – К.: 2001. – 15 с. – Рус. – Деп. в ГНТБ Украины 23.07.2001, №145-Ук 2001.

Надійшла 03.11.2008

## УДК 004.9

## **ПРОЕКТУВАННЯ АВТОМАТИЗОВАНОЇ ІНФОРМАЦІЙНОЇ СИСТЕМИ У СЕРЕДОВИЩІ RATIONAL ROSE**

#### Г.В. ЛУЦЕНКО, Г.В. ЛУЦЕНКО

Черкаський національний університет ім. Б. Хмельницького

*Розгляyто особливості проектування автоматизованої інформаційної системи роботи з деякою навчальною дисципліною у середовищі Rational Rose. З використанням мови UML виконано розробку основних діаграм моделі інформаційної системи. Проведено аналіз предметної області, визначено функції та завдання автоматизованої інформаційної системи, що проектується*

Середовище Rational Rose є зручним засобом візуального моделювання об'єктно-орієнтованих

систем [1]. Робота даного продукту ґрунтується на використанні універсальної мови моделювання UML (Unified Modeling Language), що стала стандартною мовою об'єктно-орієнтованої розробки [2, 3]. Завдяки унікальній мові програмування середовище Rational Rose дозволяє вирішувати широкий аспект практичних задач у проектуванні інформаційних систем, зокрема, здійснювати аналіз процесів та, навіть, генерацію коду певною мовою програмування. Середовище Rational Rose дозволяє розробляти як високорівневі, так і низькорівневі моделі, реалізовуючи таким чином абстрактне, або логічне проектування.

Середовище Rational Rose являє собою засіб для реалізації CASE-технології, а саме, сукупності методологій аналізу, проектування, розробки та супроводу складних систем програмного забезпечення, які підтримуються комплексом взаємозв'язаних засобів автоматизації. У наш час проблема вибору інформаційної системи з специфічної задачі перетворюється на стандартну процедуру. Мова UML ґрунтується на деякій множині базових понять, які можуть комбінуватися та розширюватися. Таким чином, мову UML можна використовувати для розробки моделей великих та складних систем у різноманітних предметних областях [4, 5]. Конструктивне використання мови UML ґрунтується на розумінні спільних принципів моделювання складних систем та особливостей процесу об'єктноорієнтованого аналізу.

#### *Постановка завдання*

Розглянемо процес проектування автоматизованої інформаційної системи роботи з певною навчальною дисципліною. Можна виділити ряд задач викладача, що підлягають автоматизації:

 – представлення матеріалів, що використовуються під час занять, та довідкової інформації з відповідної дисципліни;

– розробка завдань для студентів;

– проведення тестів;

– контроль успішності студентів;

– планування занять.

Відповідно, спільну роботу викладача та студентів можна організувати з використанням мережевих технологій, перевагою яких є забезпечення єдиного інформаційного простору, забезпечення бази для розміщення інформаційної мережі, швидкий доступ до будь-яких даних мережі у будь-якій точці, у будь-який час.

Нашим завданням є розробка проекту автоматизованої інформаційної системи, яка дозволить вирішувати наступні задачі:

А) введення, зміна, перегляд даних про студентів та групи;

Б) введення, зміни, перегляд, призначення завдань для студентів;

В) введення розкладу занять, консультацій та відвідування студентів;

Г) підрахунок поточного рейтингу успішності студентів на основі введених даних;

Д) розробка сайту підтримки предмету та надання необхідної інформації для студентів з даного предмету.

У даній системі ми визначаємо такі базові підсистеми:

1. Підсистема підготовки та візуалізації матеріалу

2. Підсистема контролю успішності

- 3. Підсистема призначення завдання
- 4. Підсистема вводу даних про групи та студентів
- 5. Підсистема планування занять
- 6. Підсистема управління користувачами

Структура системи наведена на рис. 1.

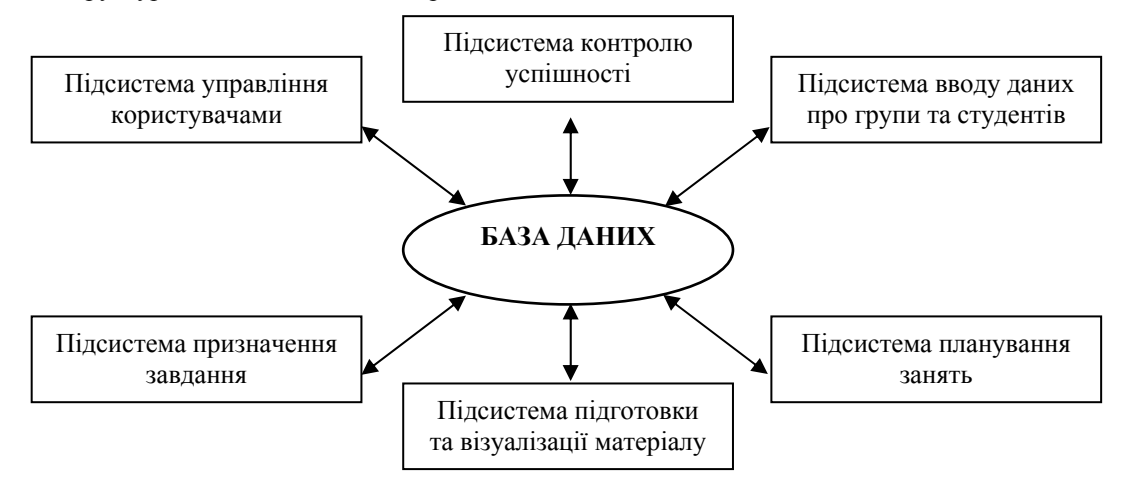

#### Рис. 1. **Структура автоматизованої інформаційної системи**

Процес роботи з такою системою передбачає її інсталяцію, заповнення відповідних довідкових таблиць, встановлення зв'язків, підготовку даних та здійснення контролю за успішністю студентів.

Автоматизована інформаційна система має ряд переваг, як для викладача, так і для студентів. Серед них можна виділити наявність єдиного інформаційного ресурсу, що зберігає дані про поточний стан навчального процесу, дані з конкретної дисципліни. Важливим моментом є економія часу, що витрачається на передачу навчально-методичних даних, різноманітних сповіщень, оцінках про виконану роботу.

## *Розробка Діаграми Варіантів використання (Use Case Diagram) у середовищі Rational Rose*

Для розробки Діаграми Варіантів використання (прецедентів) визначимо функції відповідних підсистем. Наприклад, для підсистеми контролю успішності такими є введення даних про відвідування занять, введення даних про виконання завдань та генерація звіту про поточний стан успішності студента. Ці дії виконуються викладачем. Студент може, пройшовши авторизацію, відправити звіт про виконання лабораторної чи розрахунково-графічної роботи, переглянути поточні та підсумкові оцінки.

Тому, розробку діаграми Варіантів використання розпочинаємо з визначення Діючих осіб (Actor) нашої предметної області, намагаючись якнайповніше врахувати усі розгалудження та варіанти поведінки (табл. 1).

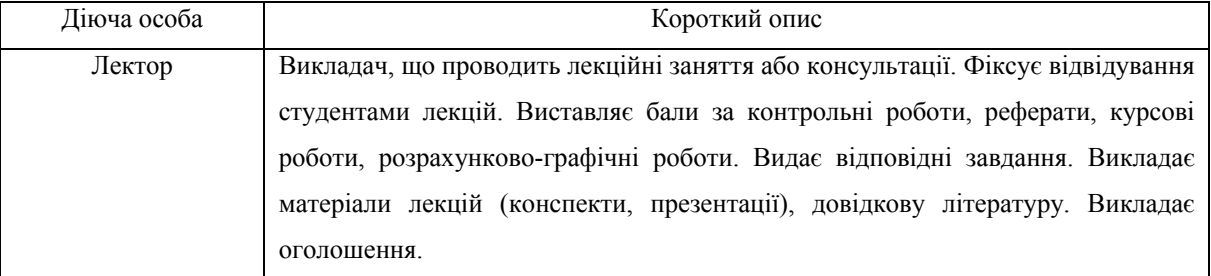

Таблиця 1. **Опис діючих осіб та їх функцій**

| Викладач, що      | Викладач, що проводить практичні/лабораторні заняття і/чи консультації та     |
|-------------------|-------------------------------------------------------------------------------|
| проводить         | фіксує відвудування. Виставляє бали за роботу на практичних заняття чи за     |
| практичні заняття | виконані лабораторні роботи. Видає завдання на лабораторні роботи (практичні  |
| і/чи лабораторні  | завдання, плани семінарських занять). Викладає оголошення.                    |
| роботи            |                                                                               |
| Студент           | Людина, яка може переглянути таблиці відвідування з усіх типів занять, бали з |
|                   | усіх типів занять. Може скачувати файли. Може відправити звіт про виконання   |
|                   | лабораторної роботи. Може перглянути оголошення.                              |
| Адміністратор     | Визначає права доступу. Слідкує за виглядом та наповненням відповідної ІС.    |
| сайту             |                                                                               |

Основна та додаткова Діаграми Варіантів використання приведена на рис. 2 і рис.3.

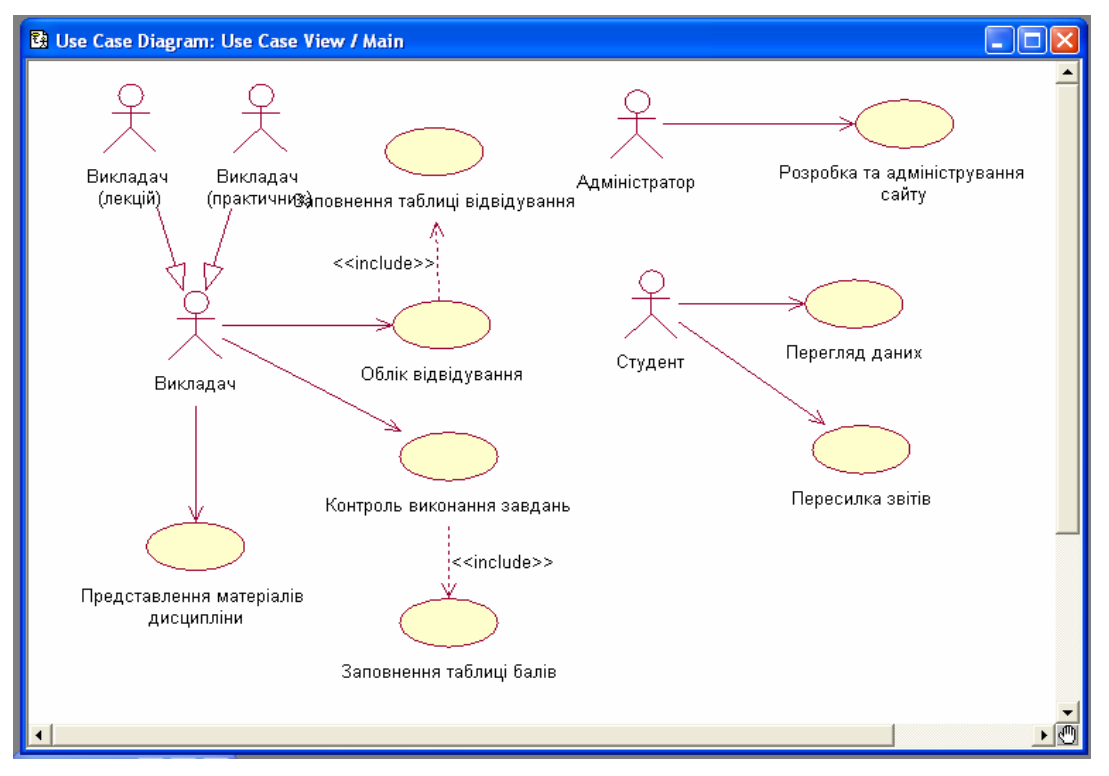

Рис. 2. **Діаграма Варіантів використання**

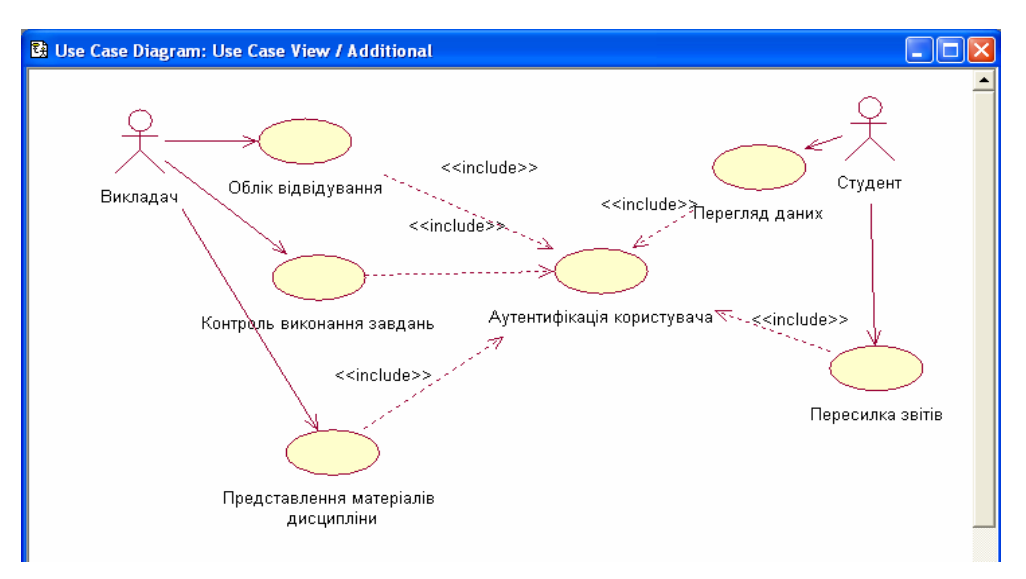

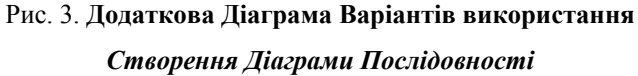

Далі визначаються основні об'єкти системи та основні послідовності їх взаємодії. Для цього використовуються Діаграми Послідовності. Такі діаграми формуються для всіх блоків використання. Розглянемо послідовність операцій, що описують подію «Здача звіту з викоання лабораторної роботи» та побудуємо відповідну Діаграму Послідовності.

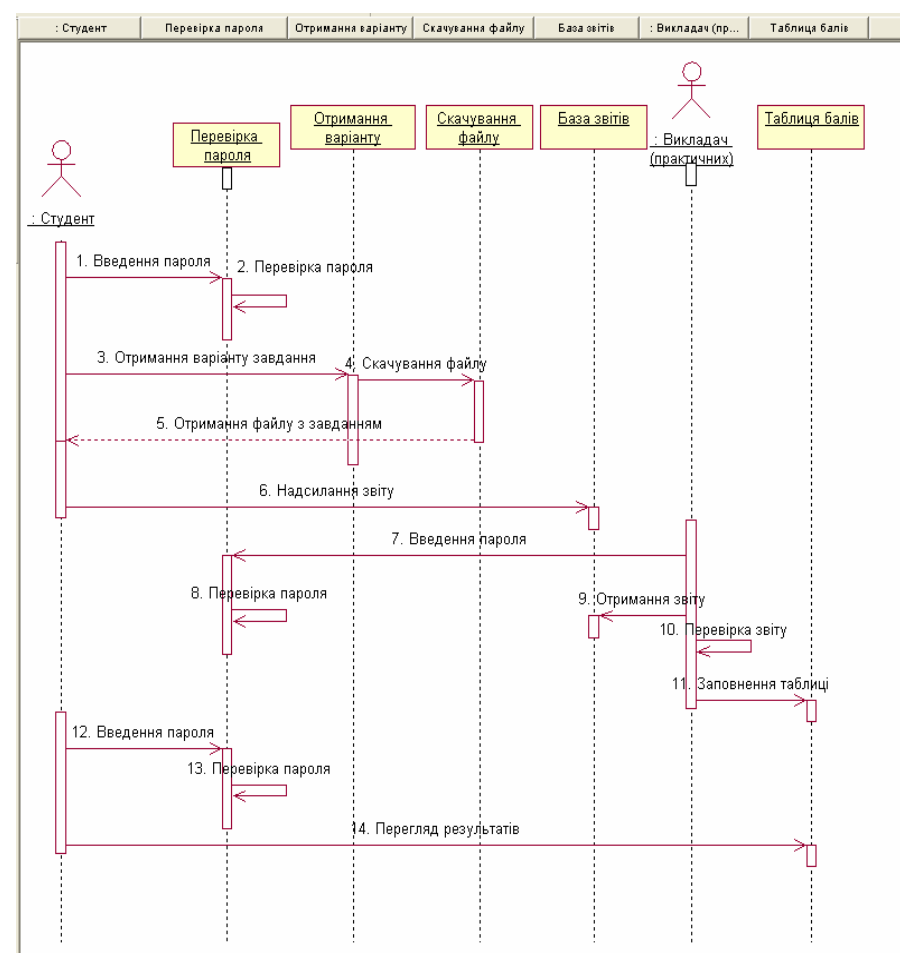

Рис. 4. **Діаграма Послідовності**

Для створення діаграми послідовності розпочинаємо роботу з пакетом Logical View, вибравши пункт Sequence Diagram. Побудова діаграми Послідовності розпочинається з розташування на ній об'єктів, які будуть обмінюватися повідомленнями. Спочатку потрібно розмістити об'єкти, які надсилають повідомлення, а потім об'єкти, що їх отримують. Отримана діаграма Послідовності приведена на рис. 4. Аналогічним чином формуються дагріми для всіх подій.

### *Висновки*

Система Rational Rose є визнаним лідером серед засобів віртуального моделювання і її використання дозволяє ефективно розробляти проекти інформаційних систем для різних сфер застосування. Представлений проект автоматизованої інформаційної системи роботи з деякою навчальною дисципліною має прикладне значення для організації роботи професорсько-викладацького складу за сучасних умов.

#### ЛІТЕРАТУРА

1. Буч Г. Объектно-ориентированный анализ и проектирование с примерами приложений на С++, 2-е изд,. Пер. с англ. -М.: Изд-во Бином, СПб:Невский диалект, 1998. – 560 с.

2. Леоненков А. Самоучиталь по UML. – CПб.: БХВ-Петербург, 2007. – 576 с.

3. Мацяшек Лешек А. Анализ и проектирование информационніх систем с помощью в  $UML$   $2.0,$ 3-е изд. – М.: Вильямс, 2008. – 816 с.

4. Астахова И.Ф., Курченкова Т.В. Использование Rational Rose для моделирования информационной системы в образовании. Материалы Х международной электронной конференции «Новые технологии в образовании».

5. Рамодин Д. Купи себе немножечко САSE / Мир ПК. – 1999. – №4.

Надійшла 10.11.2008

## УДК 681.327

# **ТОПОЛОГІЧНІ АСПЕКТИ ПОБУДОВИ ЕЛЕМЕНТІВ ЗОБРАЖЕННЯ ТА ЇХ ВПЛИВ НА ЯКІСТЬ СПРИЙНЯТТЯ ІНФОРМАЦІЇ**

#### М.Г. КУЗЬОМКО, Г.М. КЛАПЧЕНКО

Київський національний університет технологій та дизайну

*У статті розглянуто теоретичні питання, пов'язані з розробкою топології елемента індикації у твердотілих екранах, реалізованої на основі методу просторової модуляції яскравості, здійснено вибір та обґрунтування критеріїв щодо оцінки ефективності функціонування пристроїв відображення інформації*

Більшість існуючих пристроїв відображення інформації (ПВІ) є системою з мозаїчним або матричним управлінням. Перша застосовується найчастіше там, де необхідне відображення інформації невеликого об'єму, що має однакові за формою символи або знаки, які повторюються. При матричній системі управління можливо відображення найрізноманітнішої відеоінформації (у тому числі й у динамічному режимі), яка формується з дискретних елементів індикації (ЕІ). В роботі визначені основні розрахункові співвідношення, які